# **Projection Views**

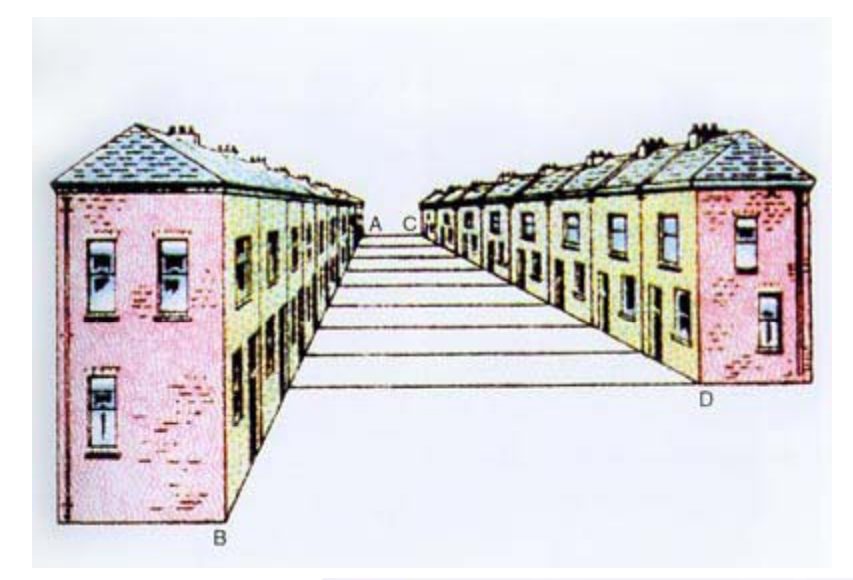

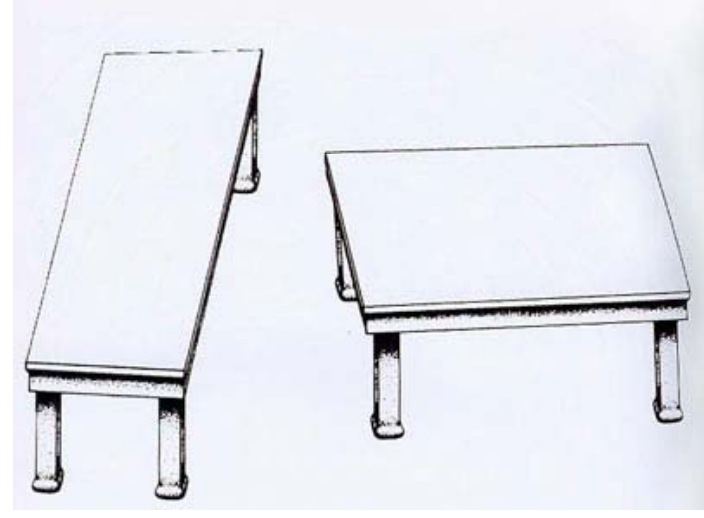

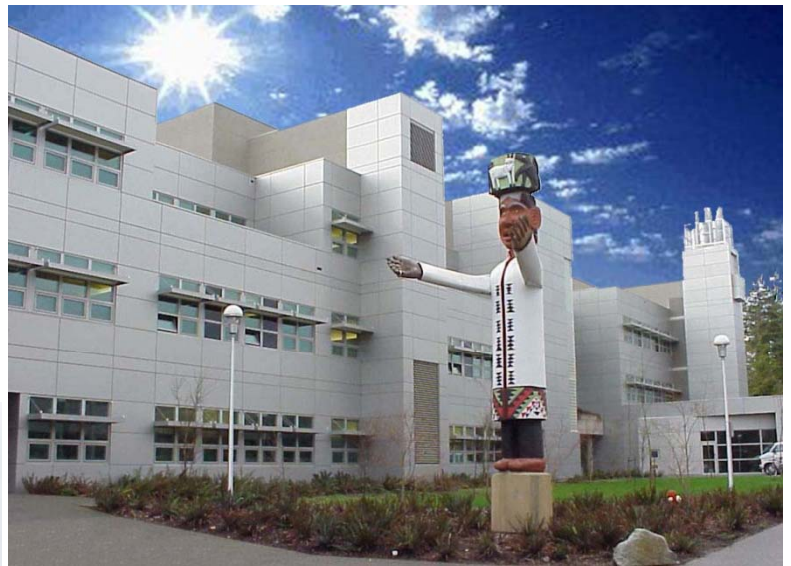

# **Content**

- Coordinate systems
- Orthographic projection
- (Engineering Drawings)

## **Graphical Coordinator Systems**

**A coordinate system is needed to input, store and display model geometry and graphics.** 

**Four different types of coordinate systems are used in <sup>a</sup> CAD system at different stages of geometric different modeling and for different tasks.**

### **Model (or World, Database) Coordinator System**

- $\bullet$ ∙ The reference space of the model with respect to which all **of the geometrical data is stored.**
- • **It is a Cartesian system which forms the default coordinate system used by a software system.**

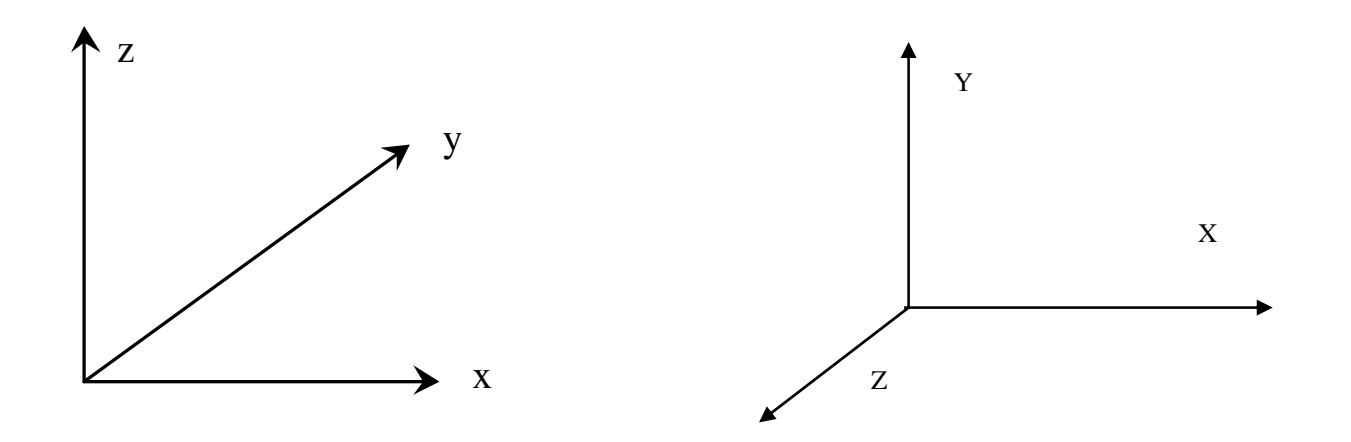

### **Viewing Coordinate System**

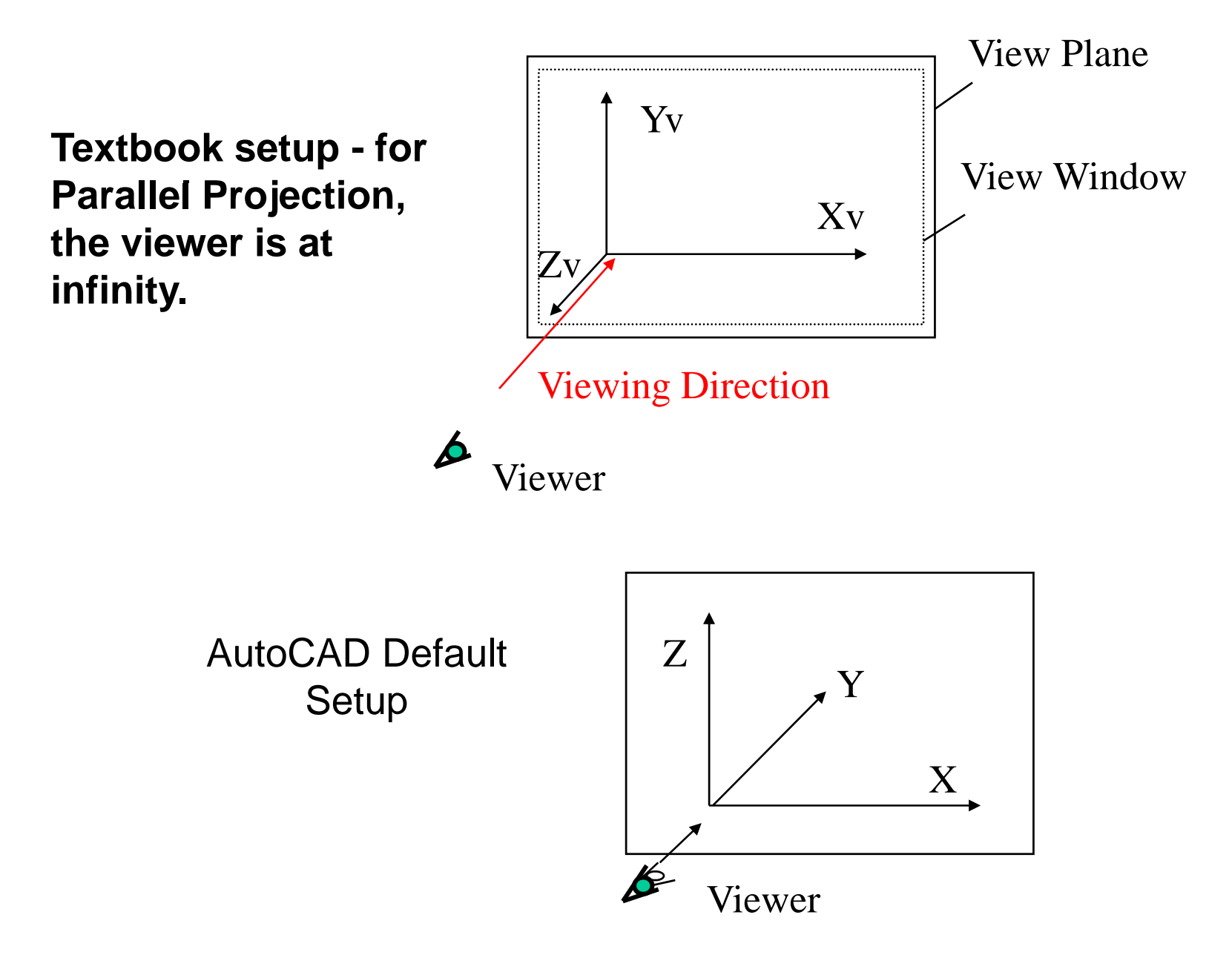

### **Viewing Coordinate System (VCS)**

**A 3-D Cartesian coordinate system (right hand of left hand) in which a projection of the modeled object is formed. VSC will be discussed in detail under Perspective or Parallel Projections.**

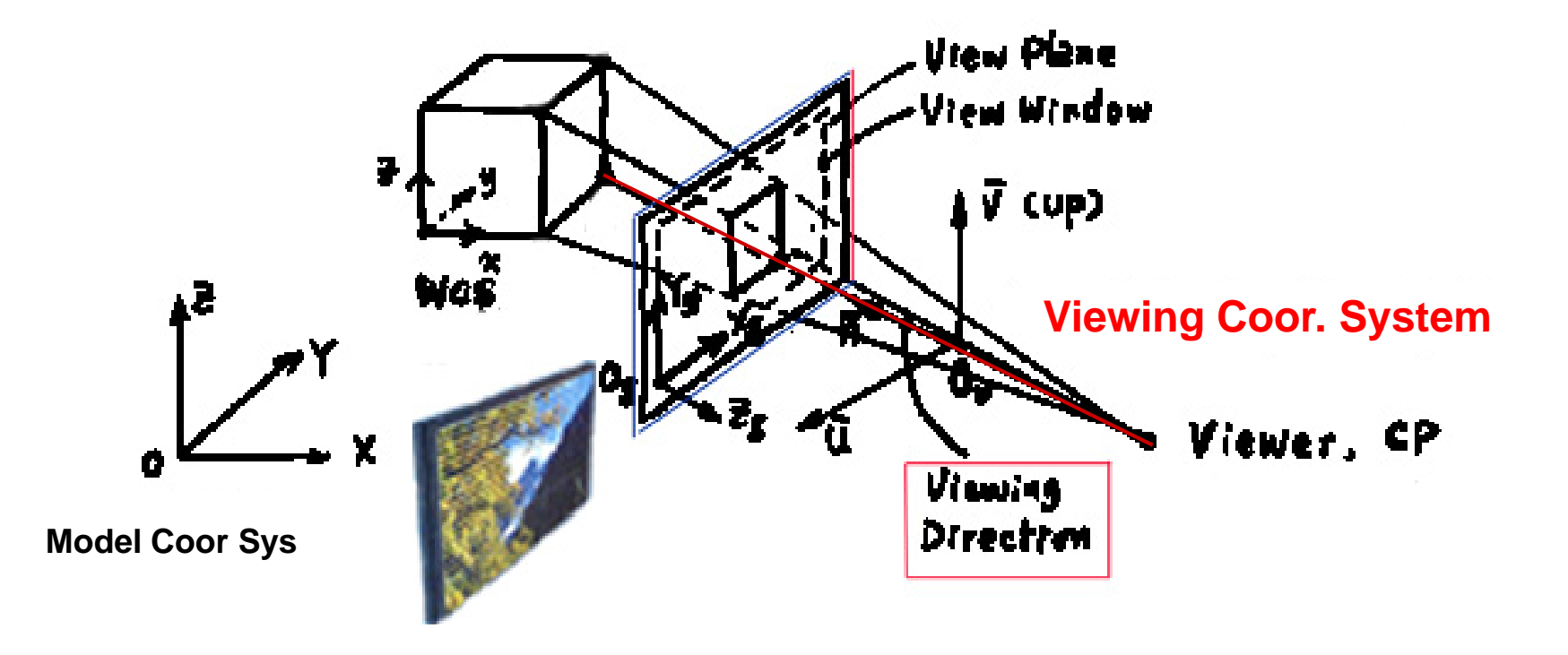

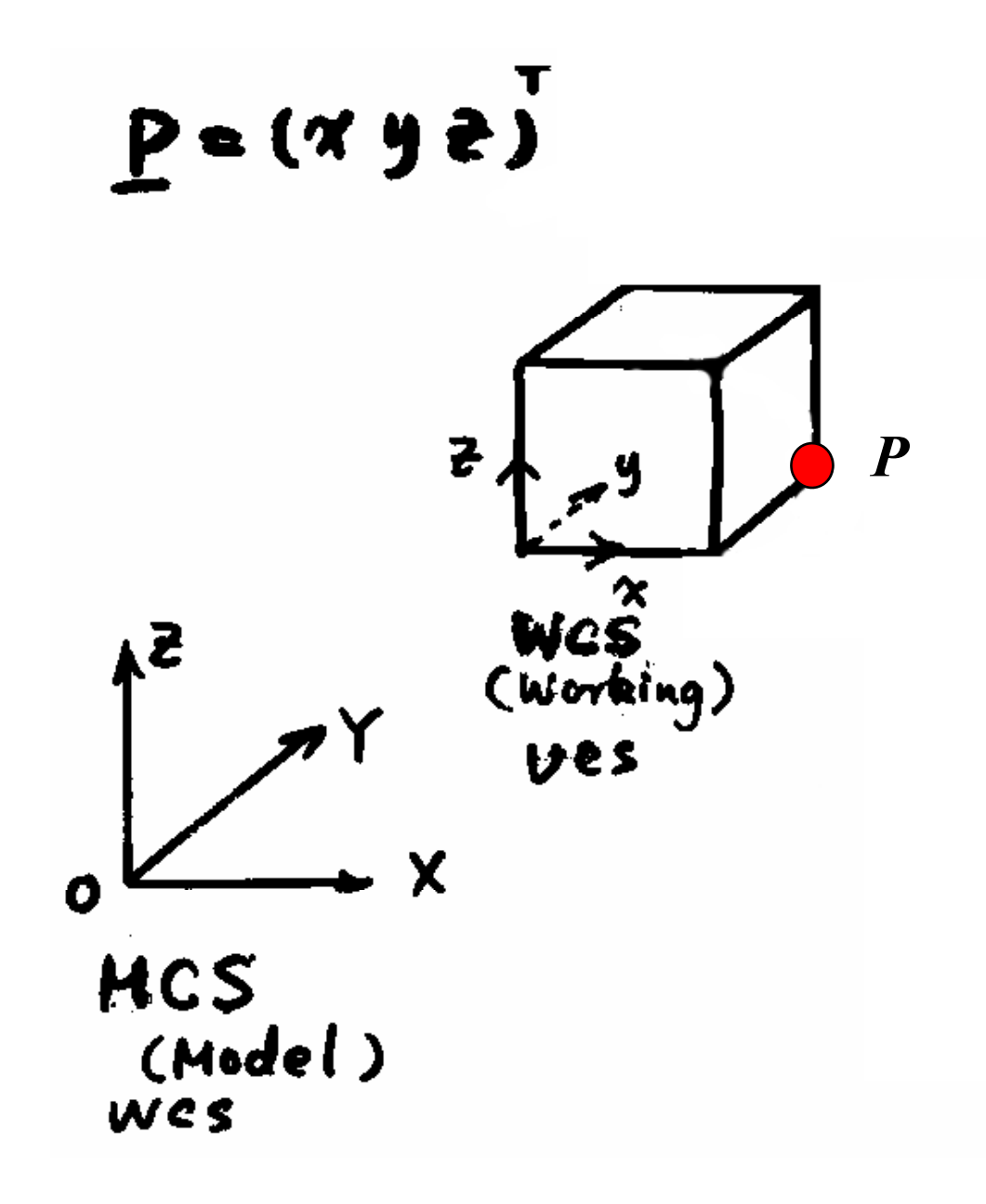

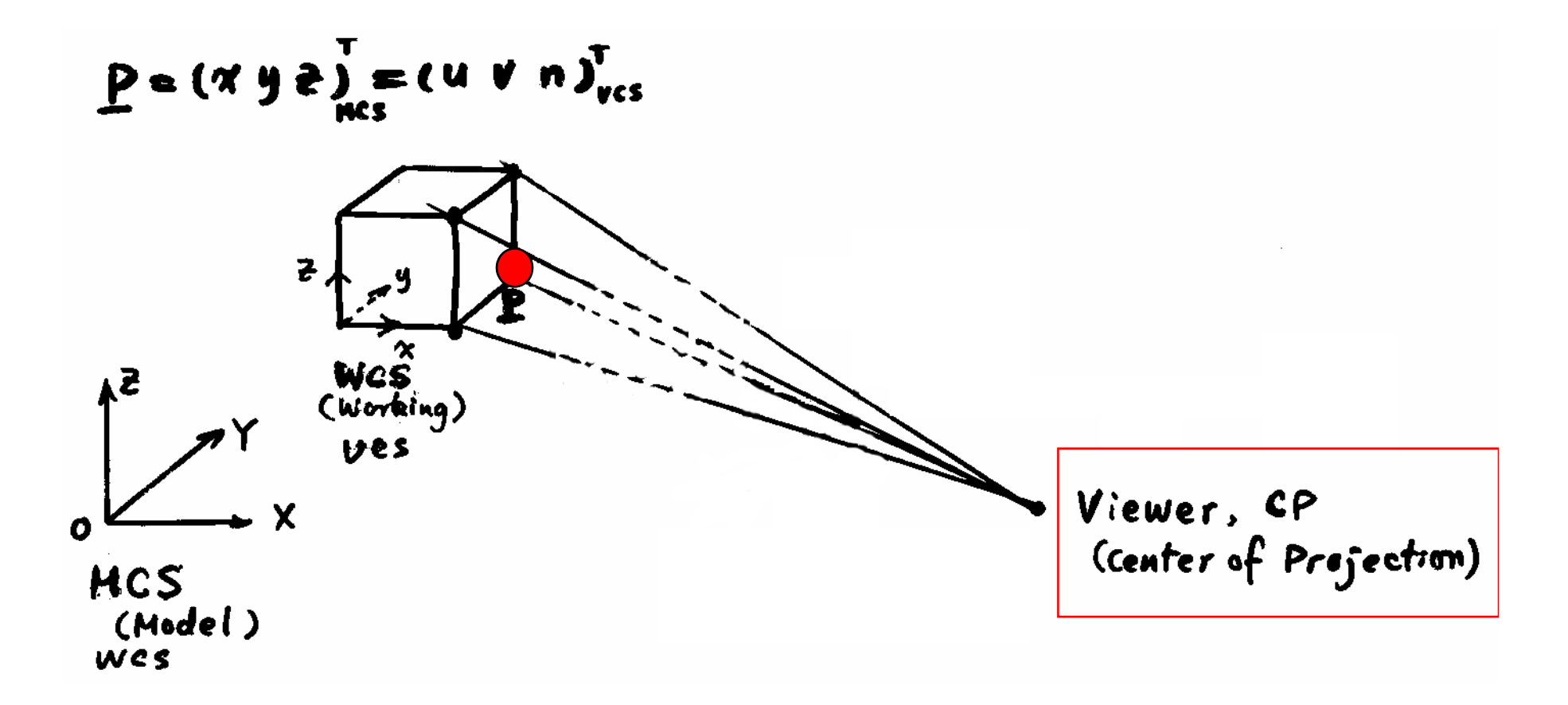

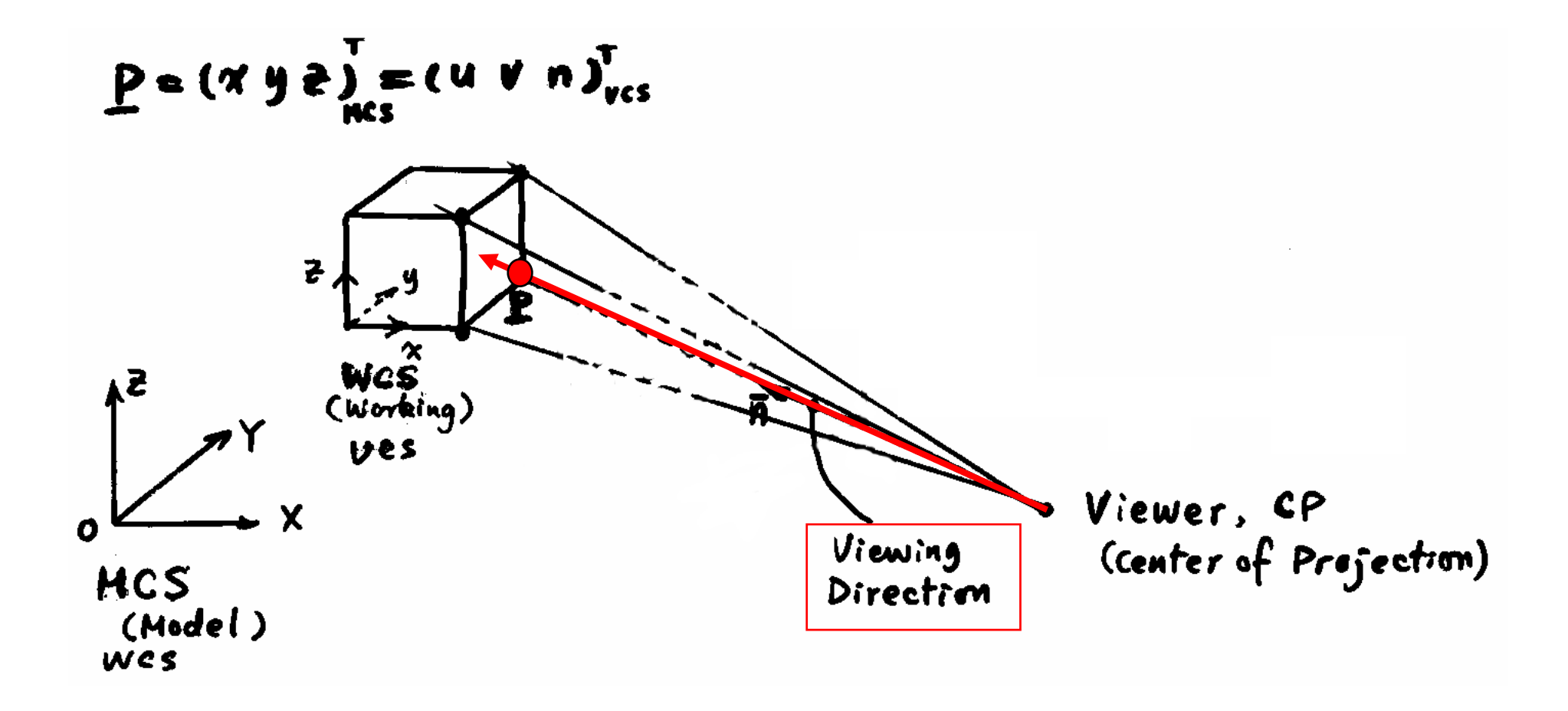

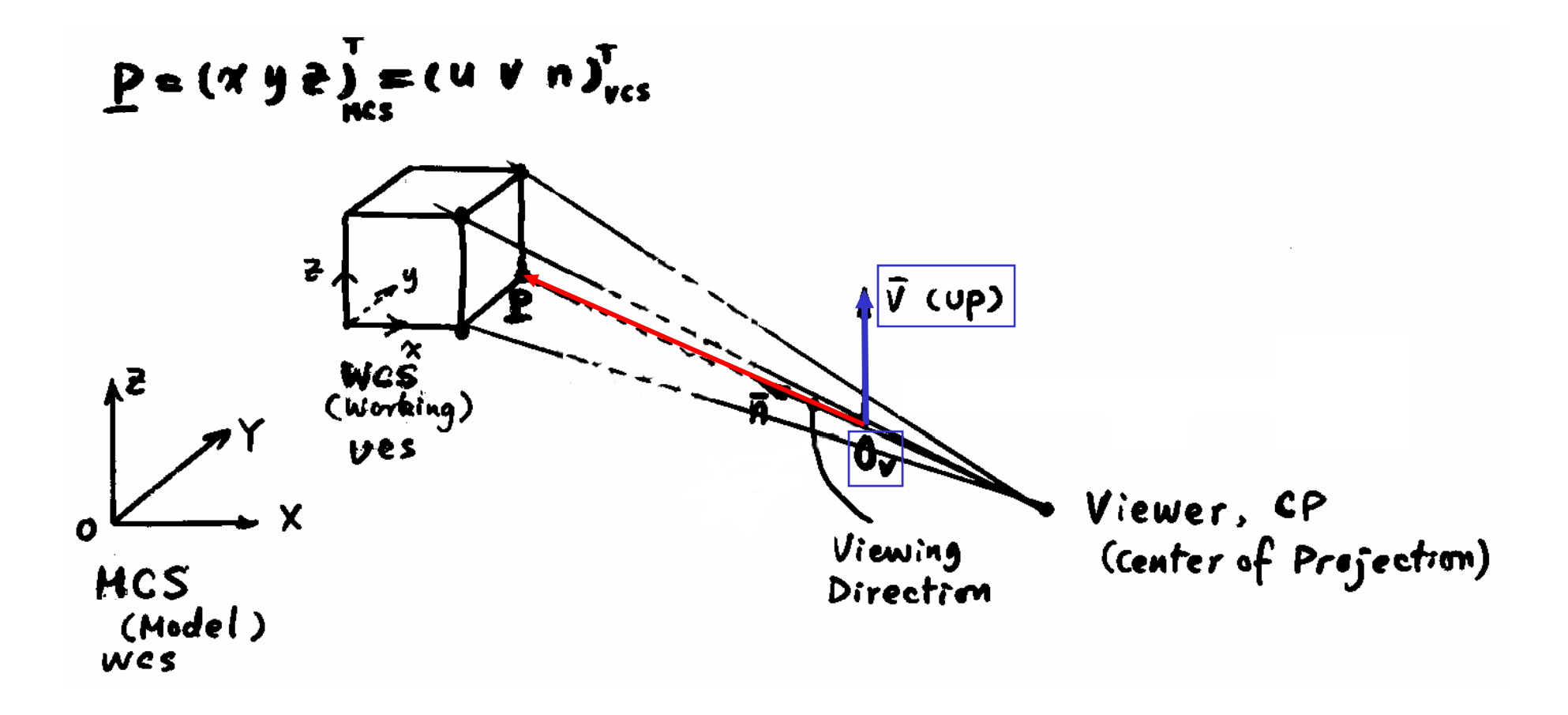

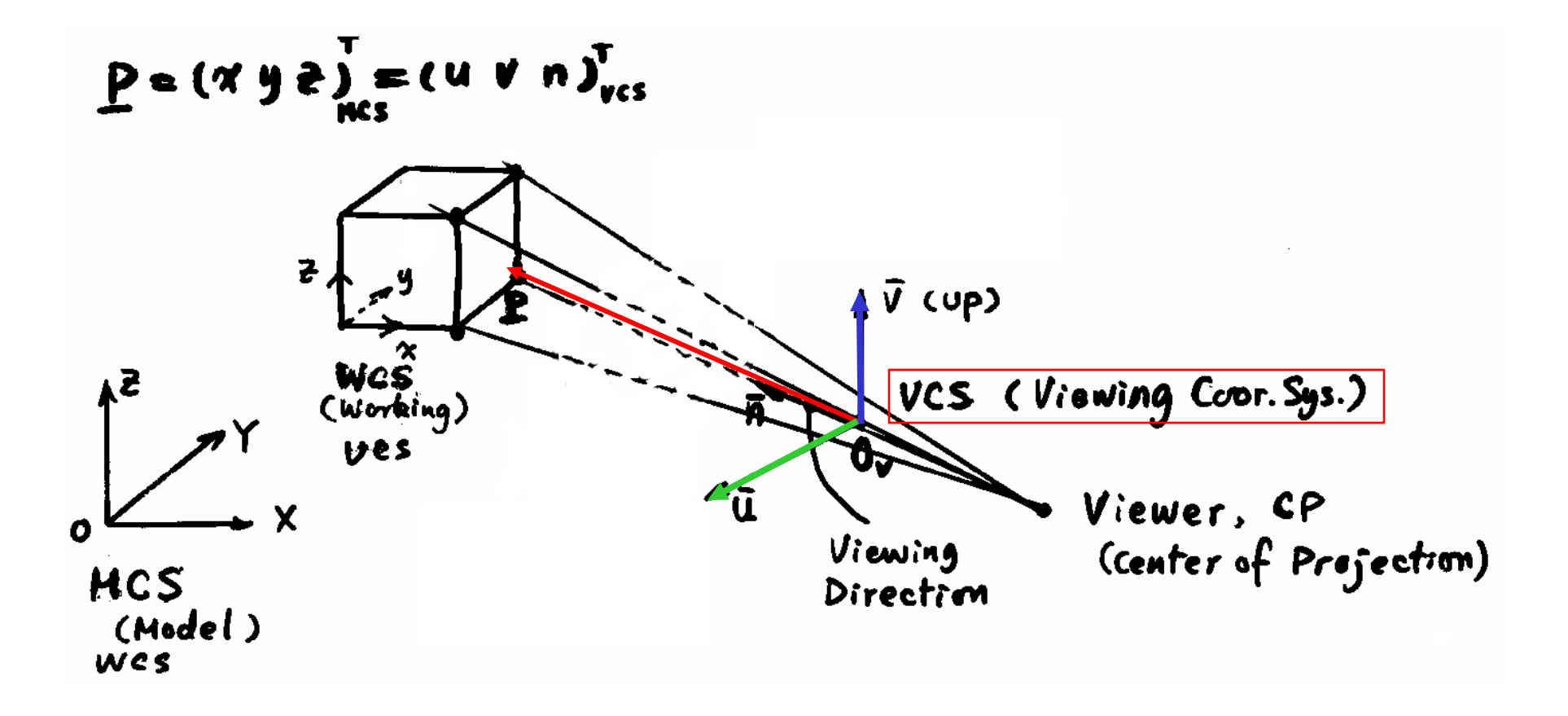

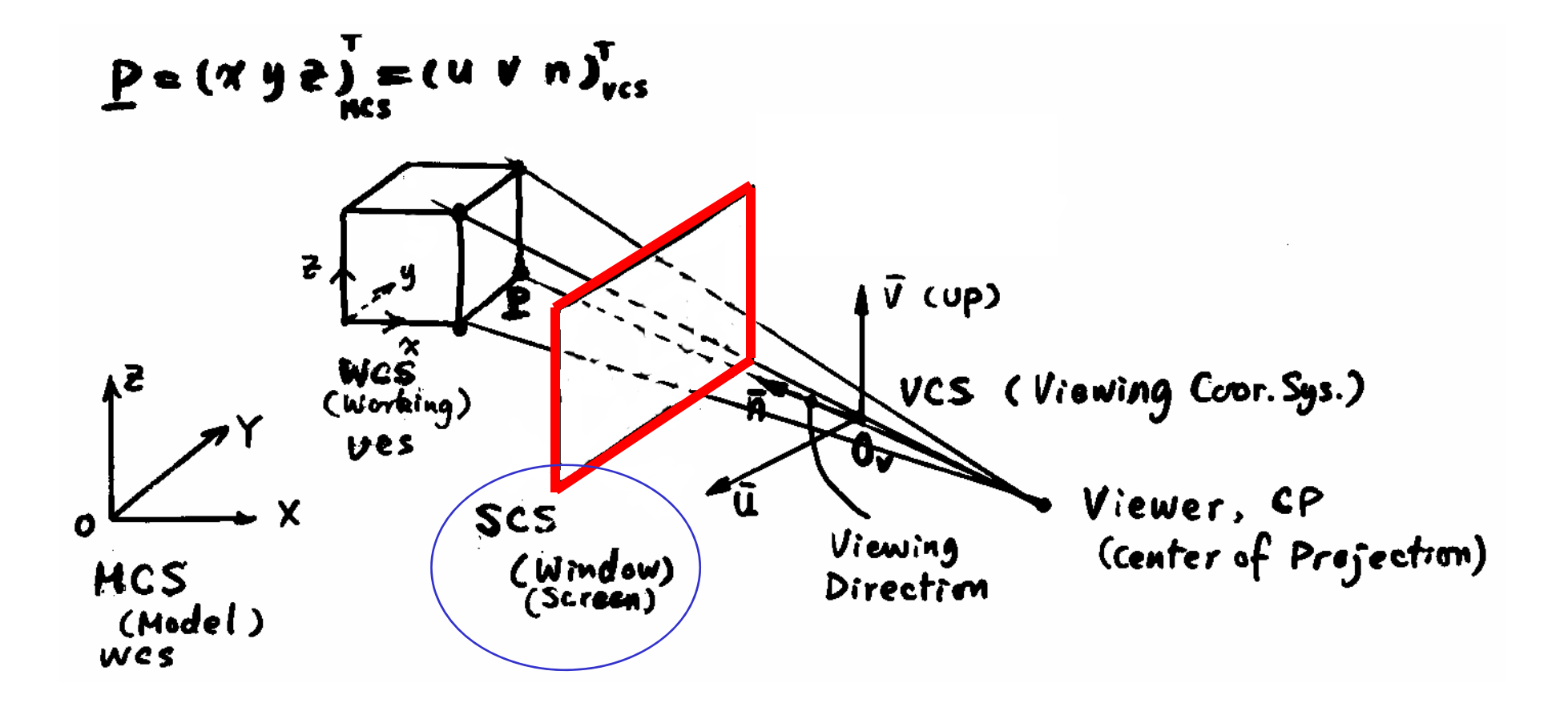

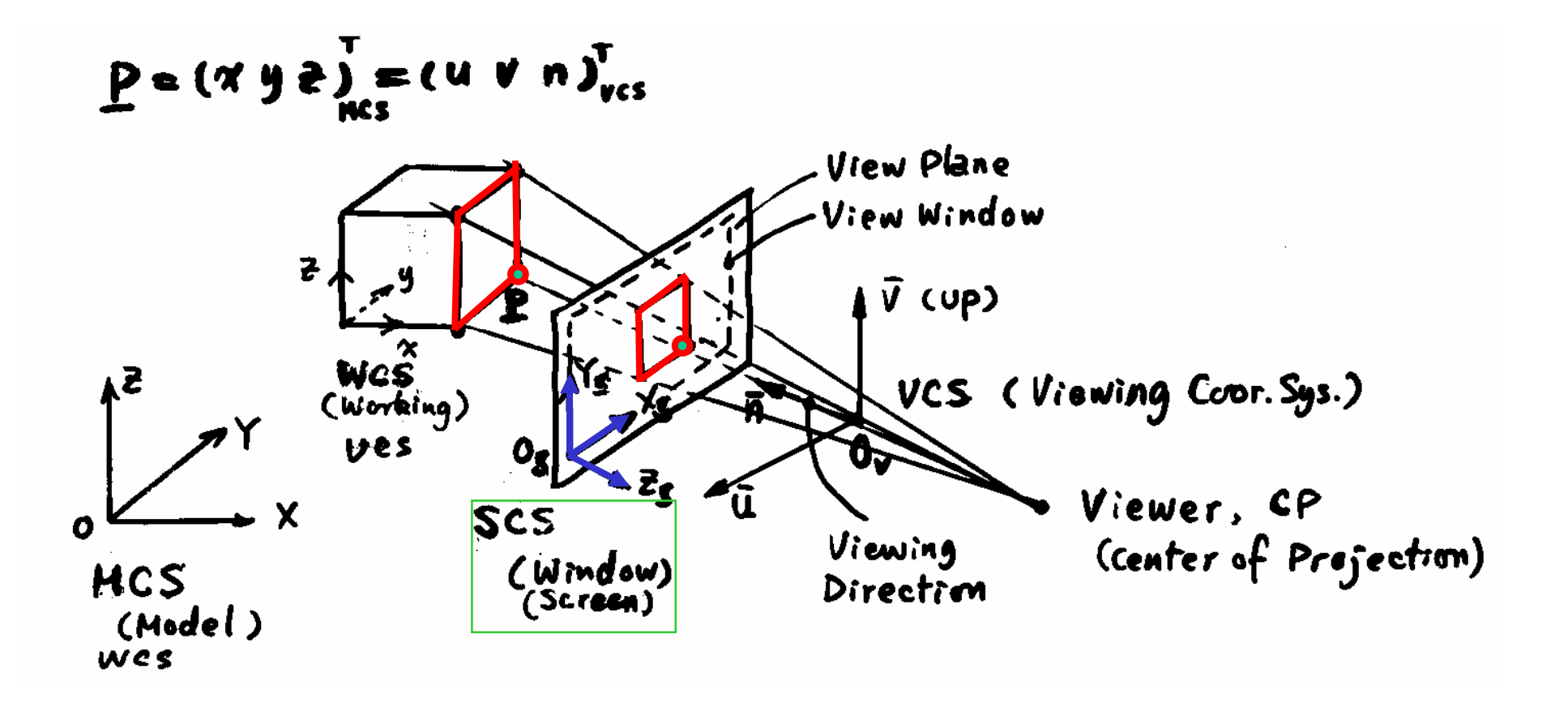

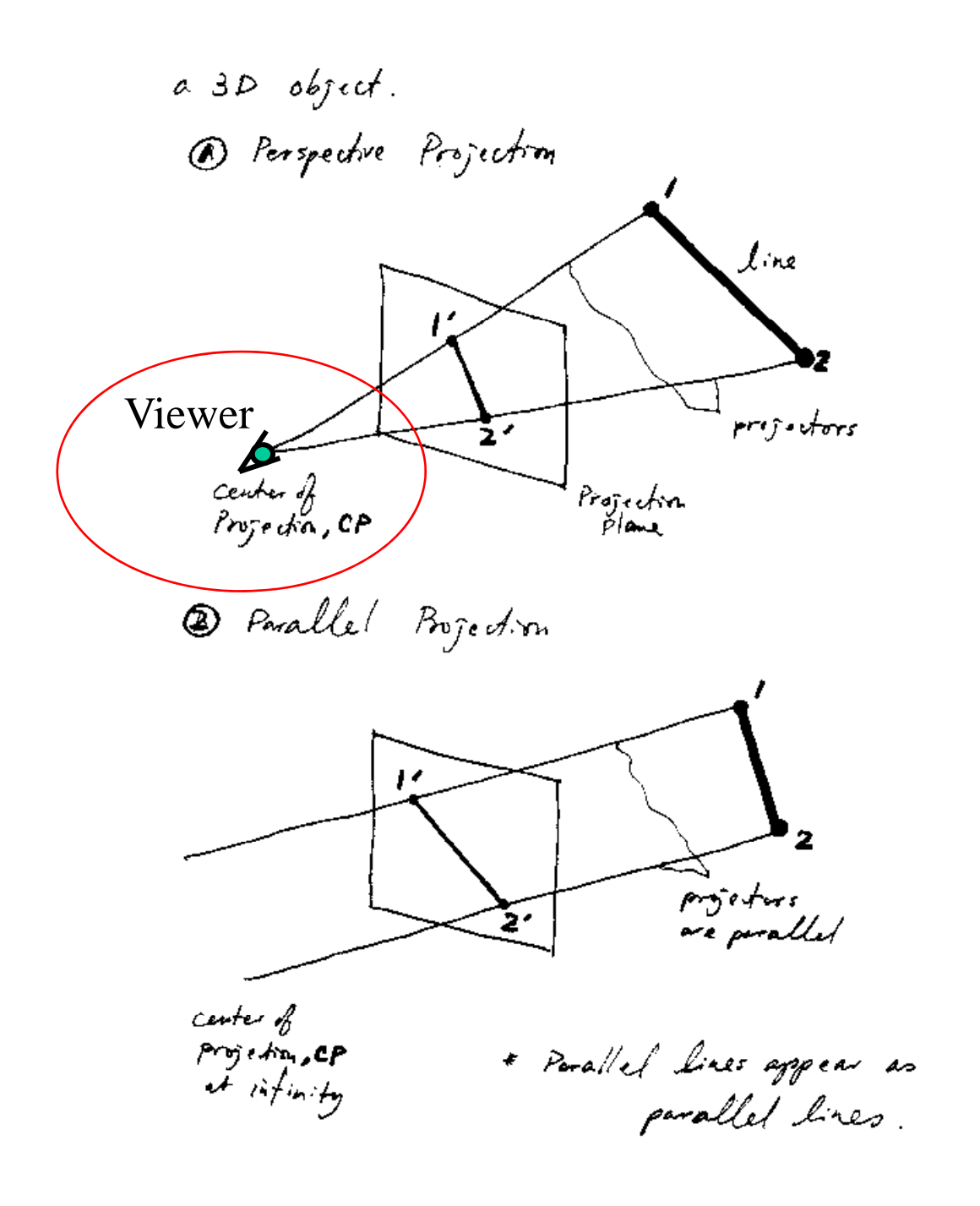

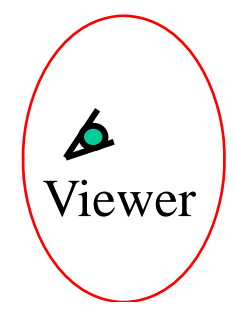

## **Parallel Projection**

- **Preserve actual dimensions and shapes of objects**
- **Preserve parallelism**
- **Angles preserved only on faces parallel to the pj p ro jection plane**
- **Orthographic projection is one type of parallel projection**

## **Perspective Projection**

- **Doesn't preserve parallelism**
- **Doesn t' preserve actual dimensions and angles actual of objects, therefore shapes deformed**
- **Po pular in art ( p g); classic painting); architectural design and civil engineering.**
- **Not commonly used in mechanical engineering**

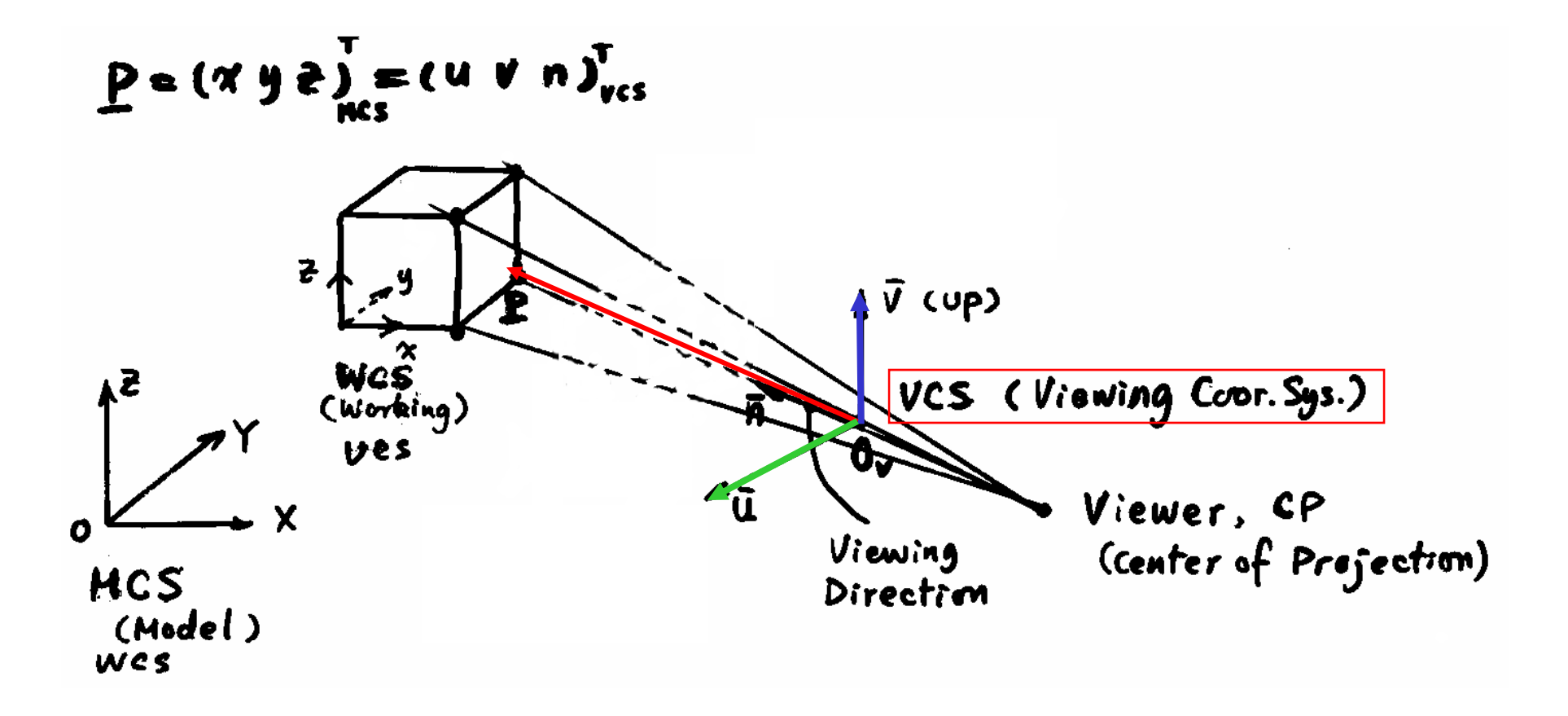

## **Geometric Transformations for Generating Projection View**

**Set Up the Viewing Coordinate System (VCS)**

- i) Define the view reference point  $\mathbf{P} = \left(\mathbf{P_x}, \ \mathbf{P_y}, \ \mathbf{P_z}\right)^T$
- **ii) Define the line of the sight vector** v **of** <sup>n</sup>**(normalized)**

$$
\vec{n} = (N_x, N_y, N_z)^T
$$
 and  $N_x^2 + N_y^2 + N_z^2 = 1$ 

**iii) Define the "up" direction**

$$
\vec{V} = (V_x, V_y, V_z)^T \perp \vec{n}, \quad \vec{V} \cdot \vec{n} = 0
$$

 $\vec{u} =$ This also defines an orthogonal vector,  $\;\vec{\rm u}=\vec{\rm V}\times\vec{\rm n}$ ū,  $(\vec{u}, \vec{V}, \vec{n})$  forms the viewing coordinates

**Define the View Window in**

 $\overline{\mathcal{U}} - \overline{\mathcal{V}} - \overline{\mathcal{U}}$  coordinates

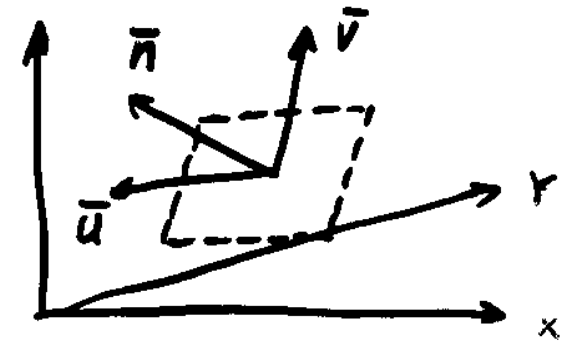

## **Generating Parallel Projection**

**Problem**: for a given computer model, we know its x-y-z coordinates in MCS; and we need to find its u-v-n coordinates in VCS and  $\mathsf{X}_{\mathsf{s}}\text{-}\mathsf{Y}_{\mathsf{s}}$  in WCS.

**Getting the u-v-n coordinates of the objects by transforming the objects and u-v-n coordinate system together to fully align u-v-n with x-y-z axes, then drop the <sup>n</sup> (the depth) component to get Xs and Ys**

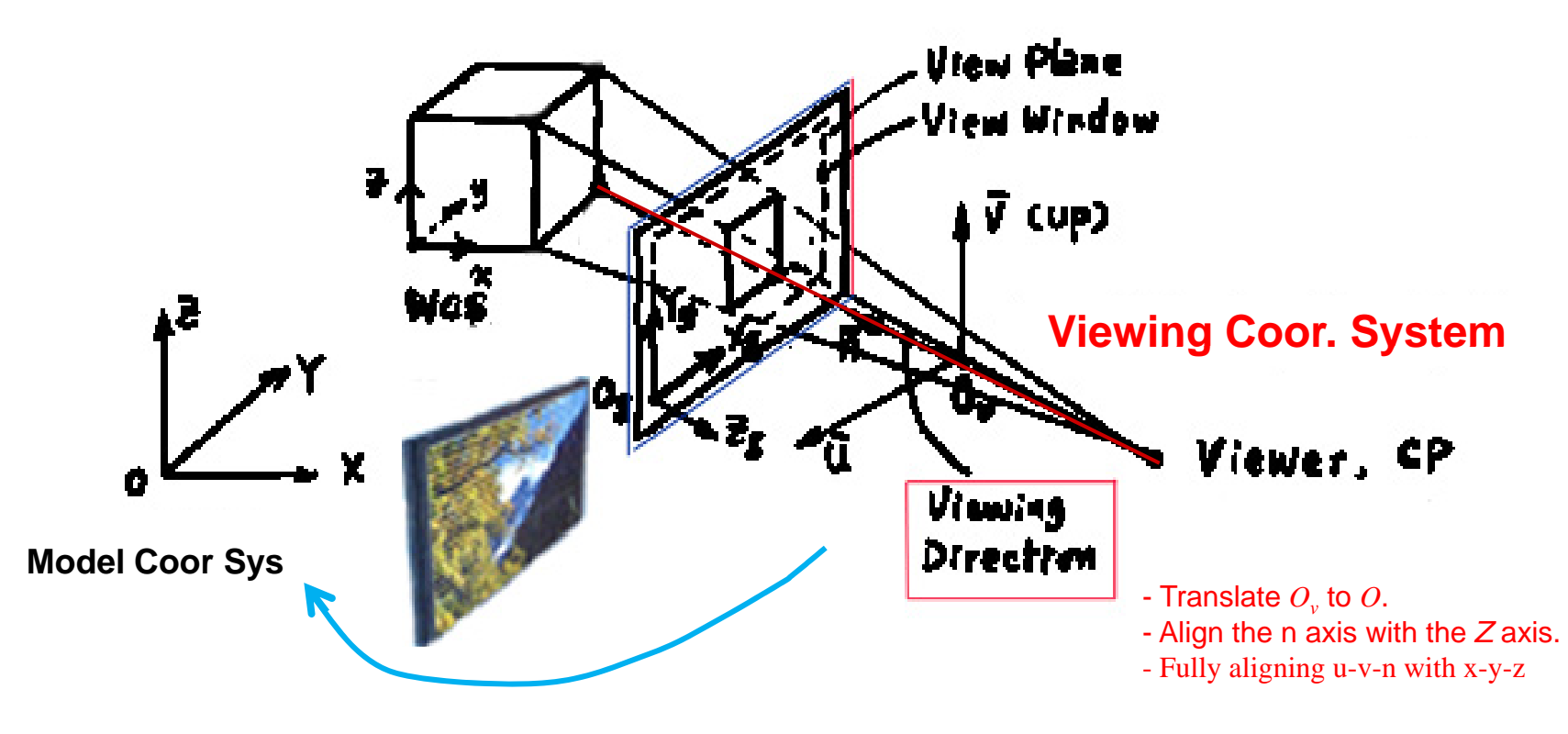

### **Generating Parallel Projection (1)**

**First transform coordinates of objects into the** *u-v-n* **coordinates (VCS), then drop the <sup>n</sup> component. (** *n* **is the depth)**

z

i.e. Overlapping  $u - v - n$  with  $x - y - z$ 

i) Translate  $O_{\text{\tiny{\tiny{V}}}}$  to  $O$ .

ii) Align the  $\overline{\text{n}}$  axis with the *Z* axis.

**The procedure is identical to the transformations used to prepare for the rotation about an axis.**

$$
A = N_x, \quad B = N_y, \quad C = N
$$

$$
L = \sqrt{N_x^2 + N_y^2 + N_z^2}
$$

$$
V = \sqrt{N_y^2 + N_z^2}
$$

$$
\begin{bmatrix} D \end{bmatrix} = \begin{bmatrix} 1 & 0 & 0 & -0_{vx} \\ 0 & 1 & 0 & -0_{vy} \\ 0 & 0 & 1 & -0_{vz} \\ 0 & 0 & 0 & 1 \end{bmatrix}
$$

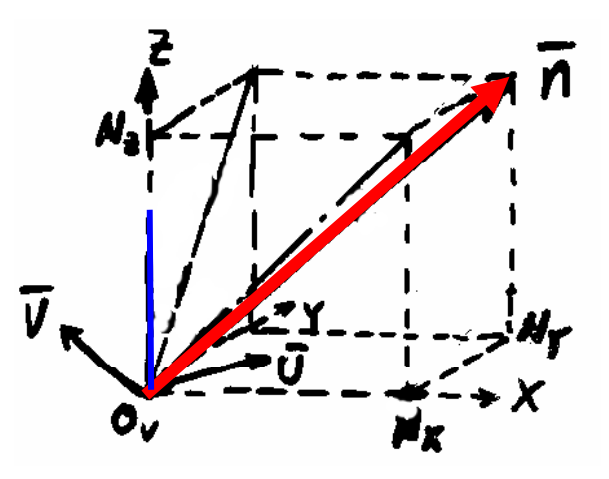

### **Generating Parallel Projection (2)**

Rotating  $\theta_{\!\!_1}$  about *X*: [R]<sub>x</sub>; and Rotating  $\,\theta_{\!\!_2}$ about *Y*: [R]<sub>y</sub>

Fully aligning u-v-n with x-y-z

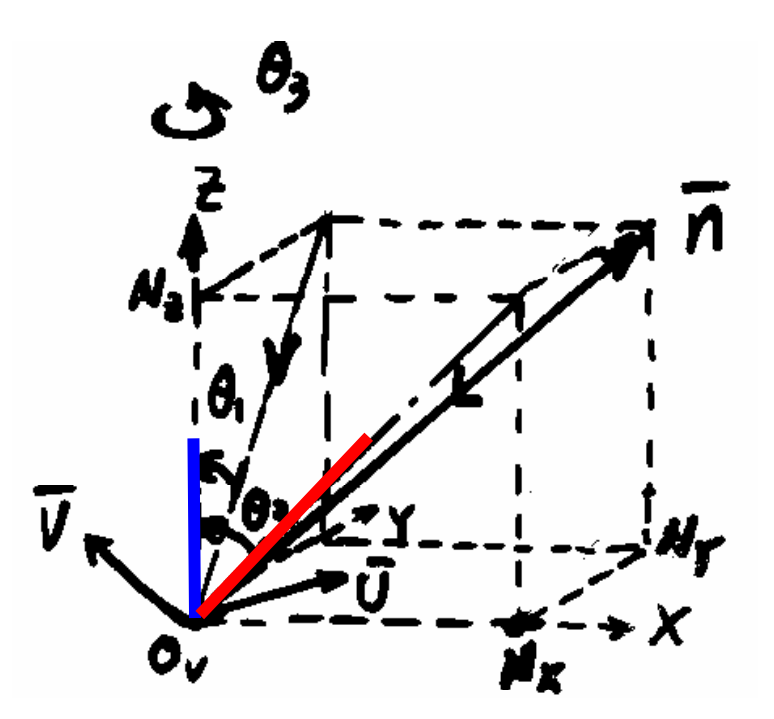

Then, rotate  $\boldsymbol{\theta}_\textit{3}$  about the  $\textit{Z}$  axis to align  $\bar{u}$  with  $\textit{X}$  and  $\textit{v}$  with  $\textit{Y}$ 

## **Generating Parallel Projection (3)**

 $\boldsymbol{R}$ otate  $\boldsymbol{\theta}_\emph{3}$  about the  $\boldsymbol{Z}$  axis to align  $\bar{\boldsymbol{u}}$  with  $\boldsymbol{X}$  and  $\boldsymbol{v}$  with  $\boldsymbol{Y}$ 

At this point,  $\overline{\nabla}$  is given by  $\left(\forall_{\text{x}}^{\prime}, \ \mathbb{V}_{\text{y}}^{\prime}, \ 0\right)^{\!\!\mathrm{T}}$ where

$$
\begin{pmatrix} V'_x \\ V'_y \\ 0 \\ 1 \end{pmatrix} = [R_y] [R_x] [Do_v, o] \begin{pmatrix} V_x \\ V_y \\ V_z \\ 1 \end{pmatrix}
$$

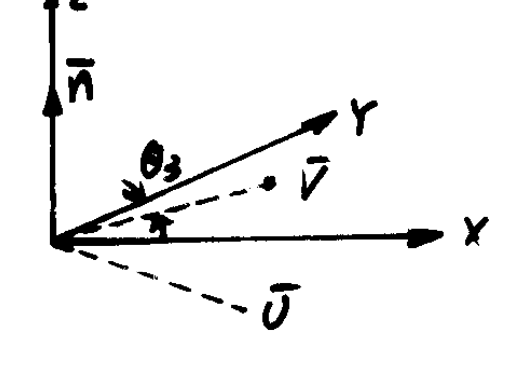

We need to rotate by an angle  $\boldsymbol{\theta}_\textit{3}$  about the **Z** axis

$$
L = \sqrt{V'_x^2 + V'_y^2}
$$
,  $\sin \theta_3 = \frac{V'_x}{L}$ ,  $\cos \theta_3 = \frac{V'_y}{L}$ 

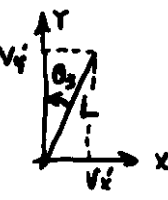

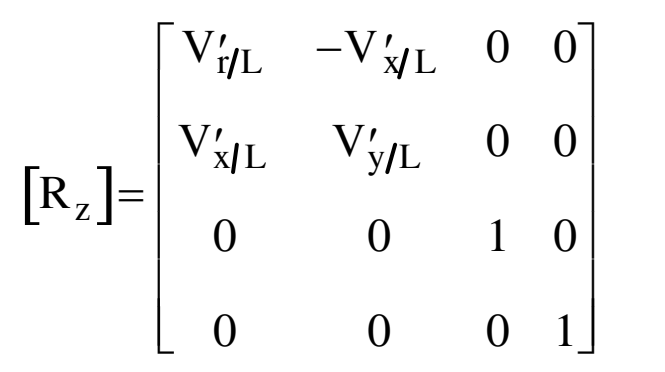

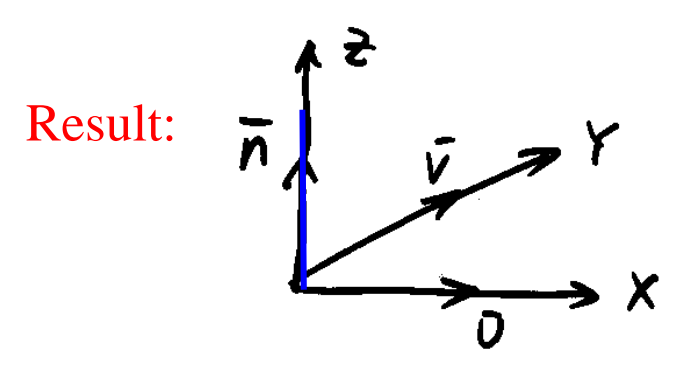

### **Generating Parallel Projection (4)**

⎞⎟ ⎟ ⎟ **Drop the n coordinate**

$$
\begin{bmatrix} D_n \end{bmatrix} = \begin{bmatrix} 1 & 0 & 0 & 0 \\ 0 & 1 & 0 & 0 \\ 0 & 0 & 0 & 0 \\ 0 & 0 & 0 & 1 \end{bmatrix}, \quad \begin{pmatrix} u \\ V \\ 0 \\ 1 \end{pmatrix} = \begin{bmatrix} D_n \end{bmatrix} \begin{bmatrix} u \\ V \\ n \\ 1 \end{bmatrix}
$$

 $\mathsf{L}$ 

In summary, to project a view of an object on the UV plane, one needs to **transform each point on the object by:**

$$
[\mathbf{T}] = [\mathbf{D}_n][R_z][R_y][R_x][\mathbf{D}_{o_y,o}]
$$
\n
$$
\mathbf{P}' = \begin{pmatrix} u \\ v \\ 0 \\ 1 \end{pmatrix} = [\mathbf{T}]\mathbf{P} = [\mathbf{T}]\begin{pmatrix} x \\ y \\ z \\ 1 \end{pmatrix} \qquad \qquad \sum_{\mathbf{P} \text{min}} \begin{pmatrix} \overline{n} \\ \overline{p} \\ \overline{p} \\ \overline
$$

**Note: The inverse transforms are not needed! We don't want to go back to x - y - z coordinates.**

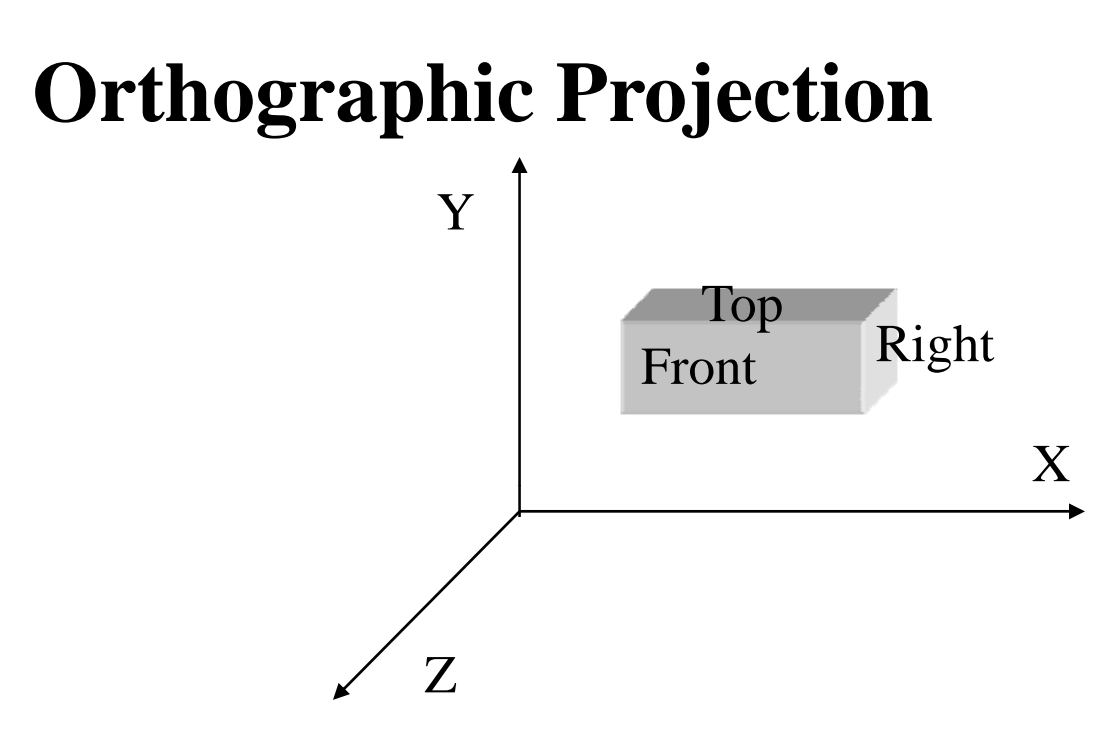

- Projection planes (Viewing planes) are perpendicular to the principal axes of the MCS of the model
- The projection direction (viewing direction) coincides with one of the MCS axes

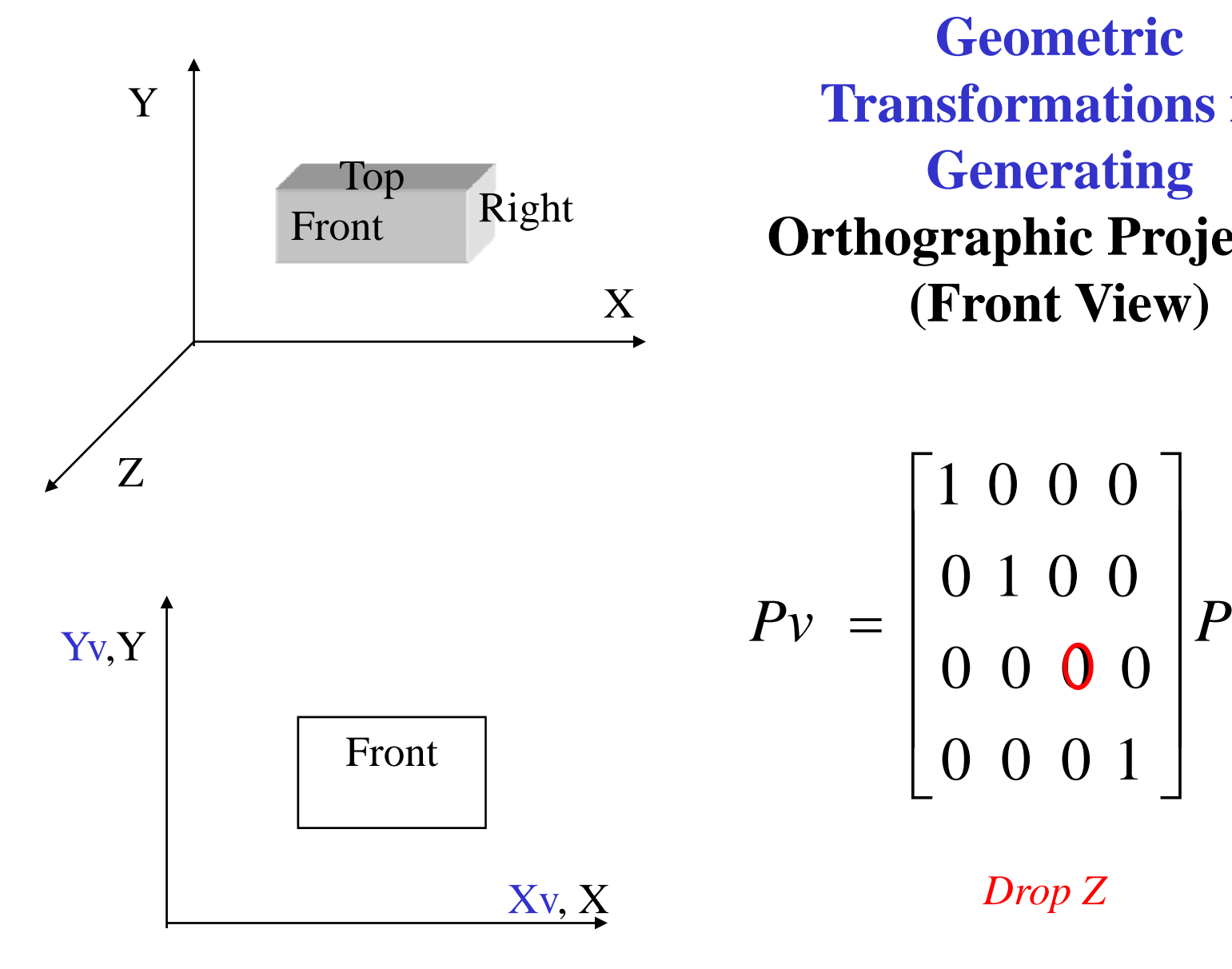

**Geometric Transformations for Generating Orthographic Projection (Front View)**

$$
P v = \begin{bmatrix} 1 & 0 & 0 & 0 \\ 0 & 1 & 0 & 0 \\ 0 & 0 & 0 & 0 \\ 0 & 0 & 0 & 1 \end{bmatrix} P
$$
  
Front

Xv, *Drop <sup>Z</sup>*

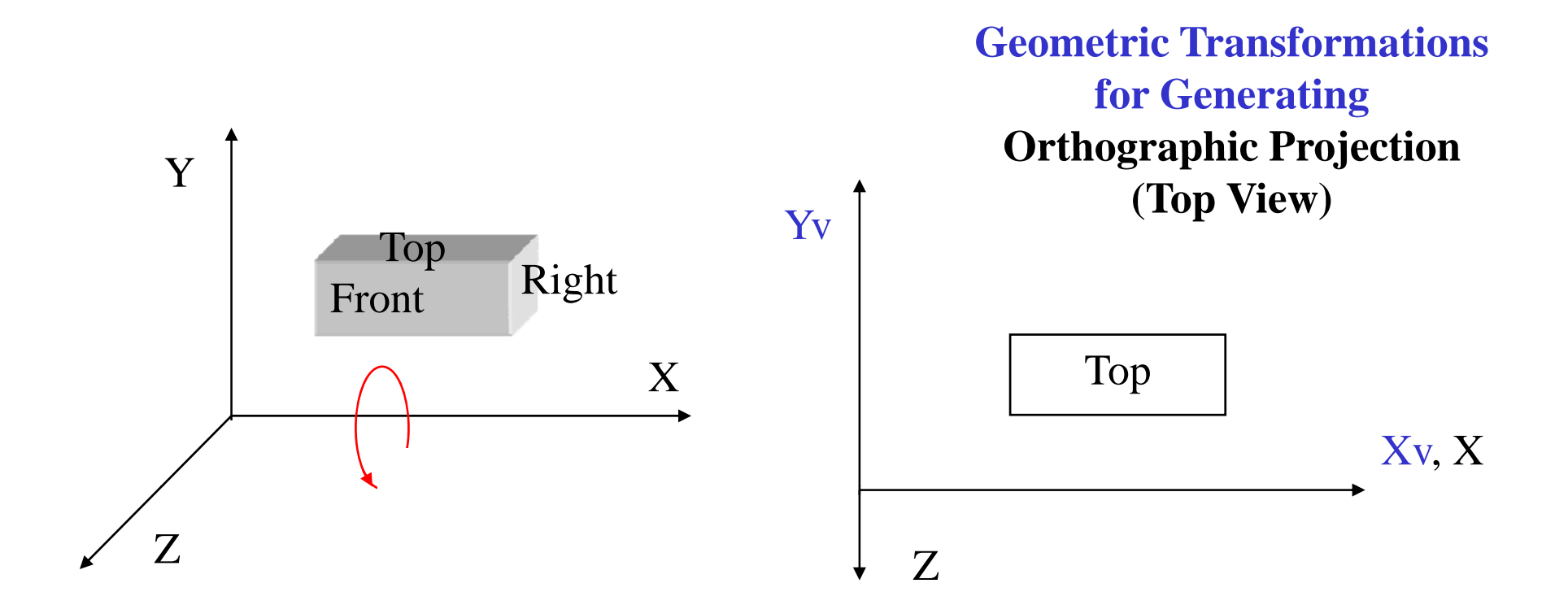

$$
P_v = \begin{bmatrix} 1 & 0 & 0 & 0 \\ 0 & 1 & 0 & 0 \\ 0 & 0 & 0 & 0 \\ 0 & 0 & 0 & 1 \end{bmatrix} \begin{bmatrix} 1 & 0 & 0 & 0 \\ 0 & \cos(90^\circ) - \sin(90^\circ) & 0 \\ 0 & \sin(90^\circ) & \cos(90^\circ) & 0 \\ 0 & 0 & 0 & 1 \end{bmatrix} P = \begin{bmatrix} 1 & 0 & 0 & 0 \\ 0 & 0 & -1 & 0 \\ 0 & 0 & 0 & 0 \\ 0 & 0 & 0 & 1 \end{bmatrix} P
$$
  
Drop *Z* 
$$
[R]_x^{90}
$$

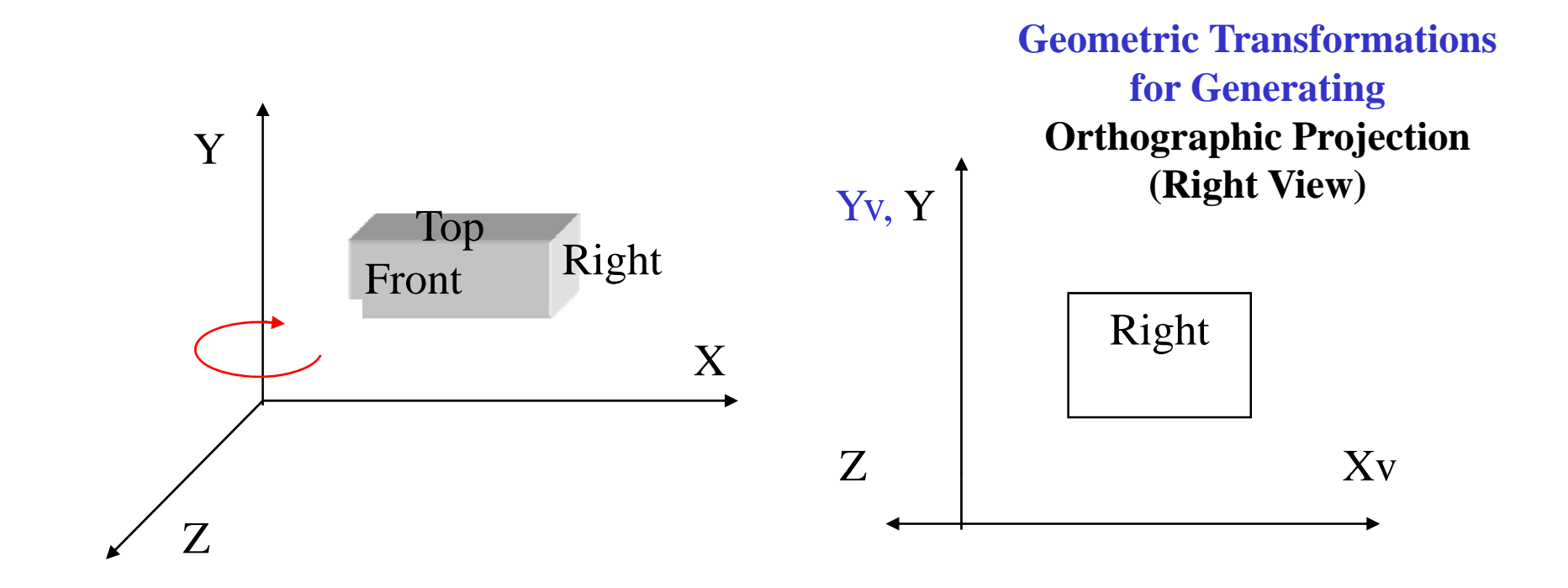

$$
P_v = \begin{bmatrix} 1 & 0 & 0 & 0 \\ 0 & 1 & 0 & 0 \\ 0 & 0 & 0 & 0 \\ 0 & 0 & 0 & 1 \end{bmatrix} \begin{bmatrix} \cos(-90^\circ) & 0 & \sin(-90^\circ) & 0 \\ 0 & 1 & 0 & 0 \\ -\sin(-90^\circ) & 0 & \cos(-90^\circ) & 0 \\ 0 & 0 & 0 & 1 \end{bmatrix} P = \begin{bmatrix} 0 & 0 & -1 & 0 \\ 0 & 1 & 0 & 0 \\ 0 & 0 & 0 & 0 \\ 0 & 0 & 0 & 1 \end{bmatrix} P
$$

*Drop* Z  $[R]_{y}^{−90}$ 

#### **Rotations Needed for Generating Isometric Projection**

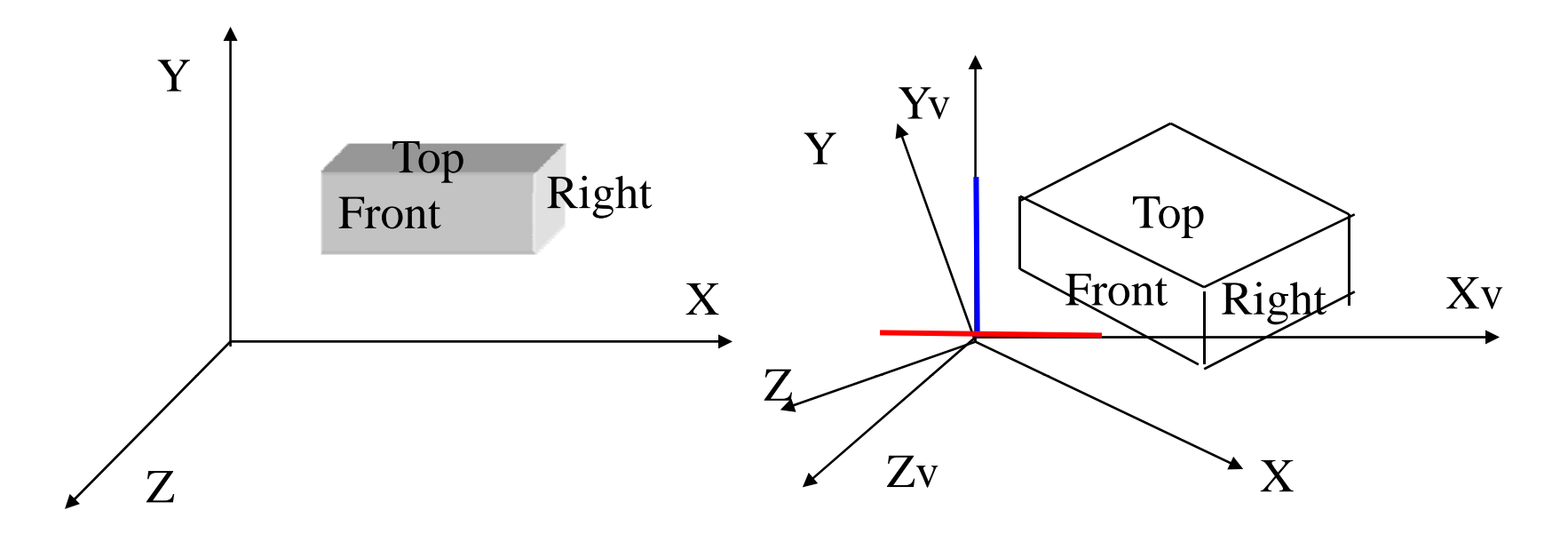

$$
P_{v} = [R]_{x}^{\phi}[R]_{y}^{\theta}P = \begin{bmatrix} 1 & 0 & 0 & 0 \\ 0 & \cos\phi & -\sin\phi & 0 \\ 0 & \sin\phi & \cos\phi & 0 \\ 0 & 0 & 0 & 1 \end{bmatrix} \begin{bmatrix} \cos\theta & 0 & \sin\theta & 0 \\ 0 & 1 & 0 & 0 \\ -\sin\theta & 0 & \cos\theta & 0 \\ 0 & 0 & 0 & 1 \end{bmatrix} P
$$

### **Isometric Projection: Equally foreshorten the three main axes**

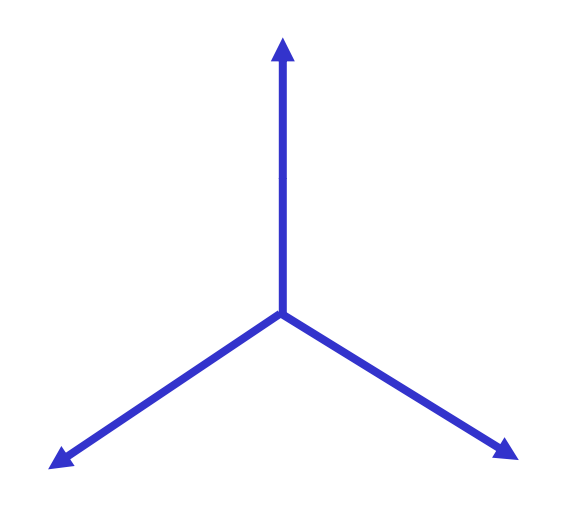

$$
\theta = \pm 45^{\circ}, \phi = \pm 35.26^{\circ}
$$

#### **Other Possible Rotation Paths**

• 
$$
Rx \rightarrow Ry
$$
  
 $r_x = \pm 45^\circ, r_y = \pm 35.26^\circ$ 

• *Rz --> Ry(Rx)*

$$
r_z = \pm 45^\circ
$$
,  $r_{y(x)} = \pm 54.74^\circ$ 

• *Rx(Ry) --> Rz*

$$
r_{y(x)} = \pm 45^{\circ}, r_z = ANY \ ANGLE
$$